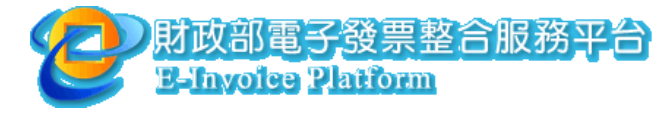

## 電子發票整合服務申請表 申請案號:

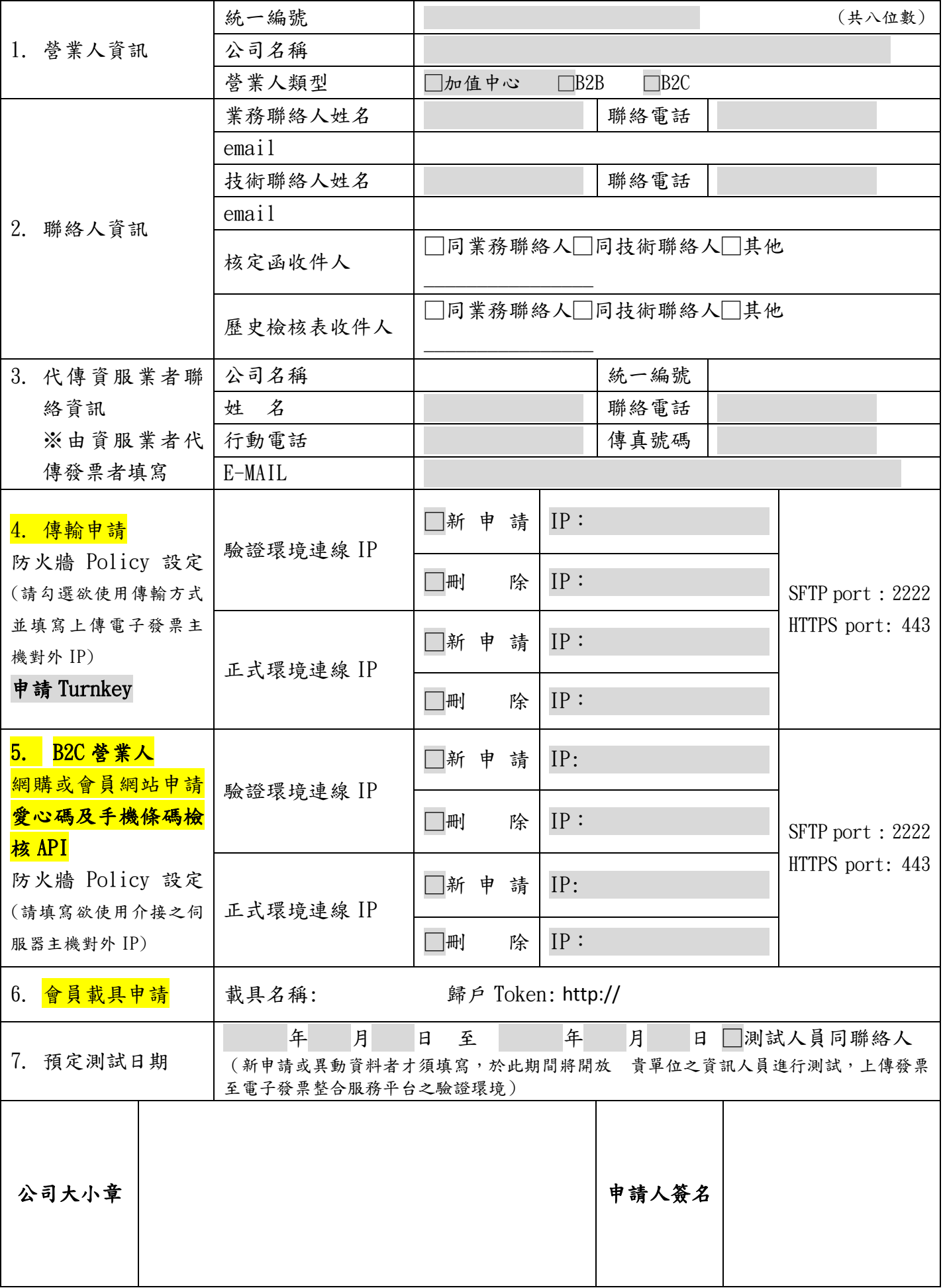

財政部電子發票整合服務平台 **E-Invoice Platform** 

填寫說明:

- 1. 營業人須提供上傳電子發票主機之對外 IP,由電子發票整合服務平台維運小組進行 防火牆開通設定,才可執行發票資料上傳。請營業人將上傳主機對外做一對一的 NAT(Network Address Transfer),以免日後因線路或 IP 擴充,造成無法上傳或不穩 定現象。(若日後上傳電子發票主機對外之IP改變,需再次填寫此申請單變更IP, 以免影響處理)
- 2. 測試時,需使用「當期」之字軌號碼傳輸測試,切勿使用不符合字軌規定之發票號 碼。範例:101/01/15 測試上傳,需使用 101/01 期之發票號碼測試。
- 3. B2C 營業人需填寫 1-7 項, B2B 營業人填寫 1-4、7 項。 項次 **3**:如有透過加值中心或資服業者代上傳者才需要填寫。 項次 **4**:填寫安裝 Turnkey 主機之對外 IP。 項次 **5** :消費通路業者如欲透過 API線上驗證手機條碼或愛心碼是否存在才需填寫。 項次 **6**:消費通路業者如欲申請使用會員載具者填寫。
- 4. 若需與平台介接手機條碼驗證 API,請務必填寫第 5 項相關 IP 資訊。
- 5. 會員載具申請須檢附載具發行手冊及電子發票載具發行機構作業申請書。
- 6. 填妥用印後,請郵寄至財政部財政資訊中心電子發票維運團隊 (110-02) 台北市忠 孝東路四段 547 號 10 樓 電子發票維運團隊收。
- 7. 若有任何疑問,請來電技術客服專線 **02-27631833#1504** 由客服人員提供協助。